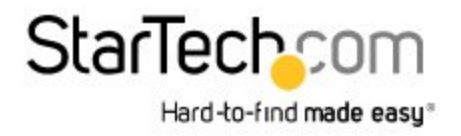

## **Adaptateur vidéo multi-écrans USB 3.0 vers HDMI - Carte graphique externe certifié DisplayLink - Ultra HD 4k**

Product ID: USB32HD4K

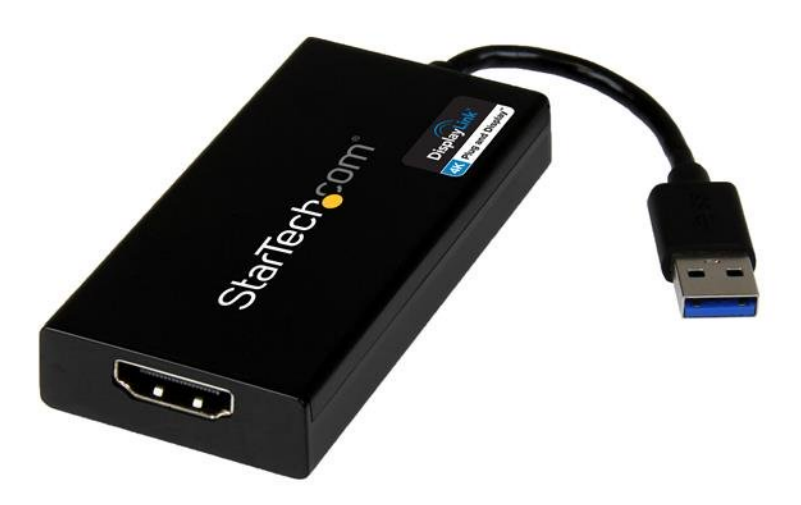

Vous souhaitez ajouter la vidéo Ultra HD 4K à votre système informatique ? Vous pouvez maintenant apprécier la qualité d'image de la vidéo Ultra HD, même si votre système n'offre pas la prise en charge native de la sortie vidéo 4K.

Au moyen d'un écran 4K supplémentaire branché à votre ordinateur, vous pouvez étendre ou créer un miroir de votre bureau pour augmenter votre productivité. La certification DisplayLink 4K Plug-and-Display assure l'installation automatique du pilote pour vous permettre de profiter de votre écran Ultra HD sans plus attendre.

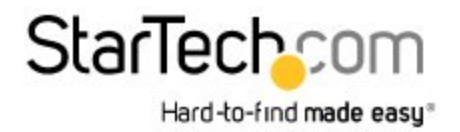

## **Data Sheet**

## **L'utilisation multitâche Ultra HD**

Vous pouvez maintenant brancher un vidéoprojecteur, un moniteur ou un téléviseur HDTV 4K à votre ordinateur, même si la carte vidéo de votre ordinateur portable ou de bureau n'offre pas la prise en charge native de la sortie 4K. L'adaptateur USB vers HDMI 4K USB32HD4K vous permet d'étendre ou de créer un miroir de votre écran principal sur un téléviseur ou un moniteur Ultra HD, ce qui met à votre disposition l'espace écran supplémentaire dont vous avez besoin pour simplifier l'utilisation multitâche et maximiser votre productivité.

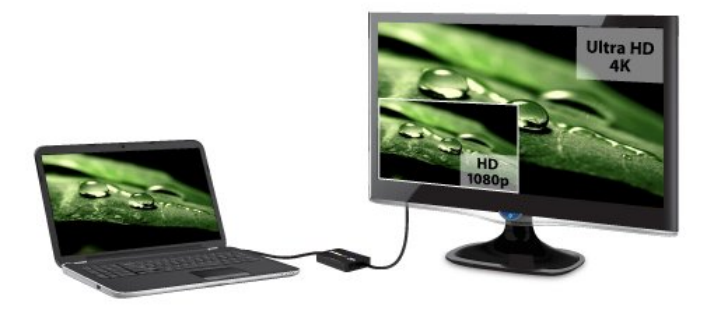

## **Une étonnante qualité d'image 4K**

Avec une résolution quatre fois supérieure à celle de la haute définition 1080p, la qualité d'image d'un téléviseur ou d'un moniteur 4K vous surprendra. Le USB32HD4K vous permet de profiter de la capacité de bande passante impressionnante d'une connexion USB 3.0 pour ajouter à votre écran 4K la qualité étonnante de l'Ultra HD. De plus, l'adaptateur est rétrocompatible avec les écrans 1080p, ce qui en fait un accessoire pratique pour vos applications à la maison, au bureau ou dans d'autres postes de travail.

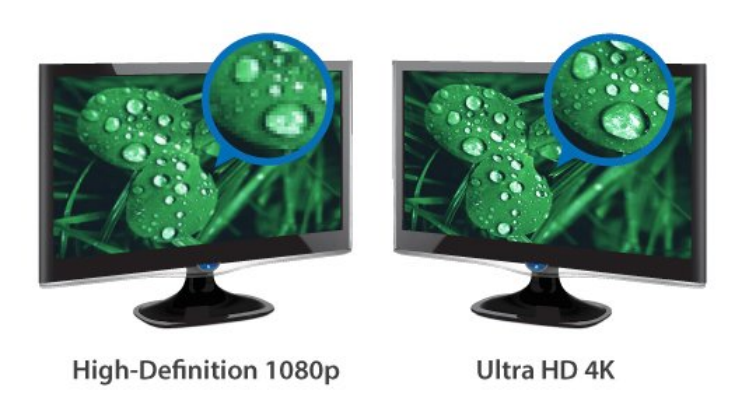

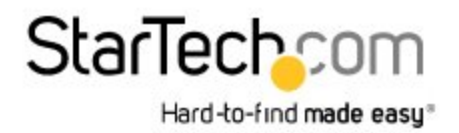

## **Data Sheet**

## **Certifié Plug-and-Display 4K DisplayLink**

L'installation n'a jamais été aussi facile. Lorsque vous branchez cet adaptateur certifié DisplayLink 4K Plug-and-Display à un ordinateur Windows® 7, Windows® 8 ou Windows® 10 connecté à Internet, il télécharge et installe automatiquement les pilotes les plus récents afin que vous n'ayez pas à le faire manuellement.

Le modèle USB32HD4K bénéficie de la garantie StarTech.com de 2 ans et de l'assistance<br>
Windows 8 technique à vie gratuite.

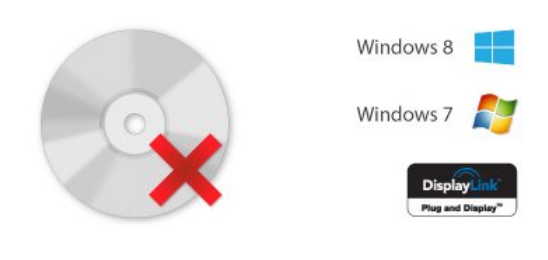

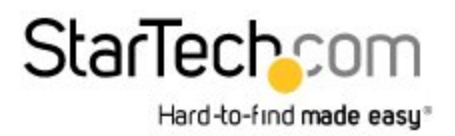

## **Data Sheet**

#### **Certifications, rapports et compatibilité**

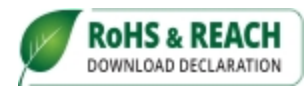

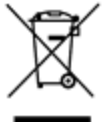

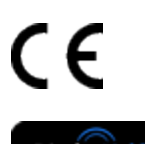

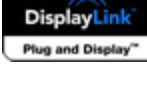

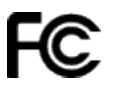

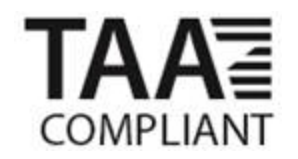

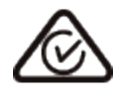

#### **Applications**

- Connectez un vidéoprojecteur, un moniteur ou un téléviseur 4K à votre système informatique
- Visualisez de grandes feuilles de calcul ou plusieurs feuilles de calcul sur plusieurs écrans
- Permet d'augmenter la productivité en exécutant plusieurs applications sur différents écrans, vérifier votre messagerie électronique sur un écran tout en éditant un document sur l'autre

#### **Spécifications techniques**

- Ajoutez la prise en charge vidéo Ultra HD 4K à votre système informatique grâce à un port USB 3.0 disponible
- Une qualité d'image étonnante avec la prise en charge de résolutions jusqu'à 4K
- Certifié DisplayLink 4K Plug-and-Display installation et mises à niveau automatiques des pilotes
- La connexion hôte USB 3.0 offre une bande passante maximale pour la sortie Ultra HD 4K
- Alimentation par USB, aucune autre source d'alimentation requise

# StarTech.com

Hard-to-find made easy<sup>®</sup>

## **Data Sheet**

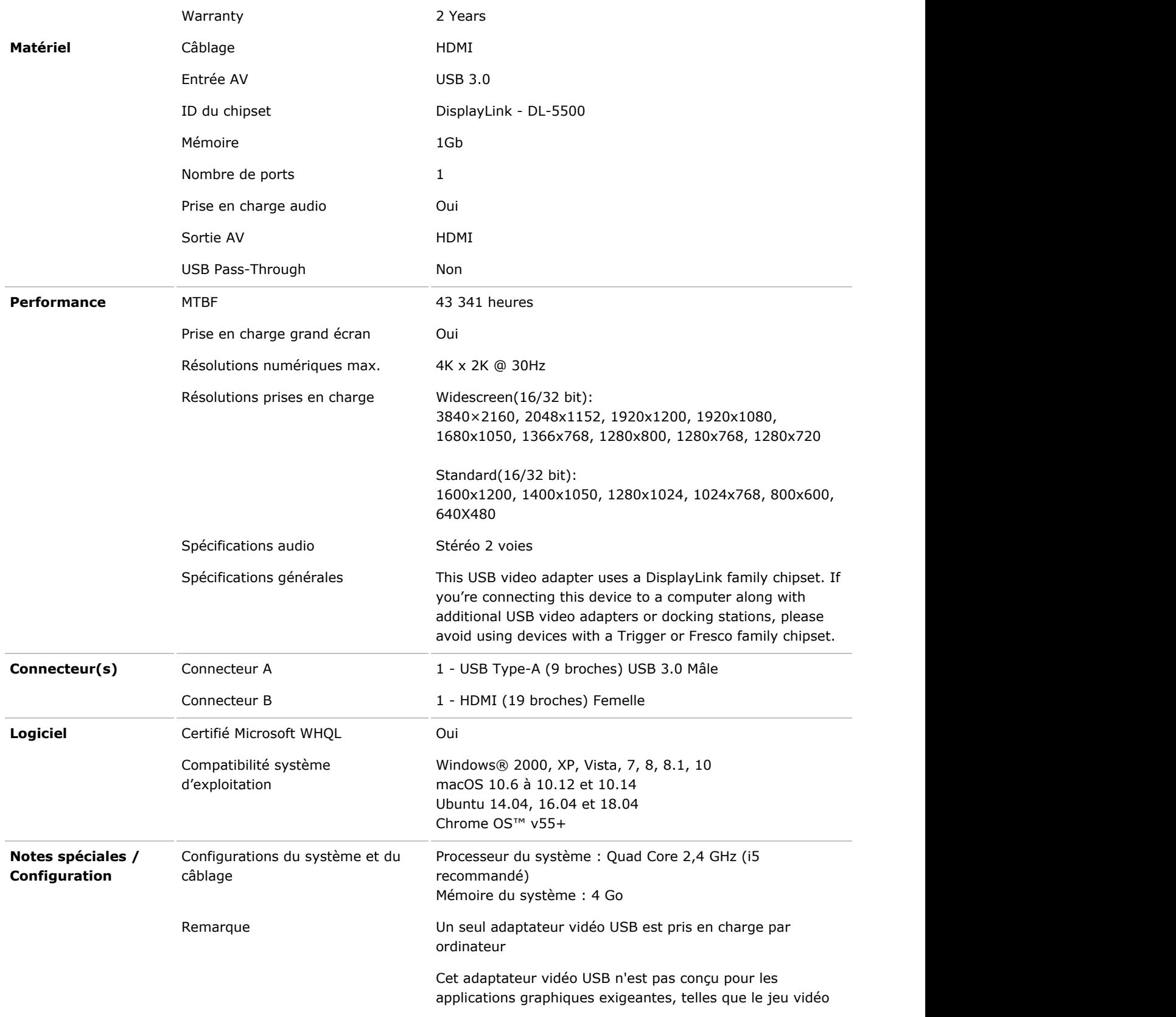

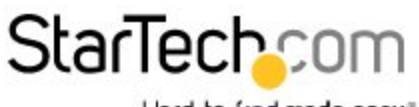

Hard-to-find made easy<sup>®</sup>

## **Data Sheet**

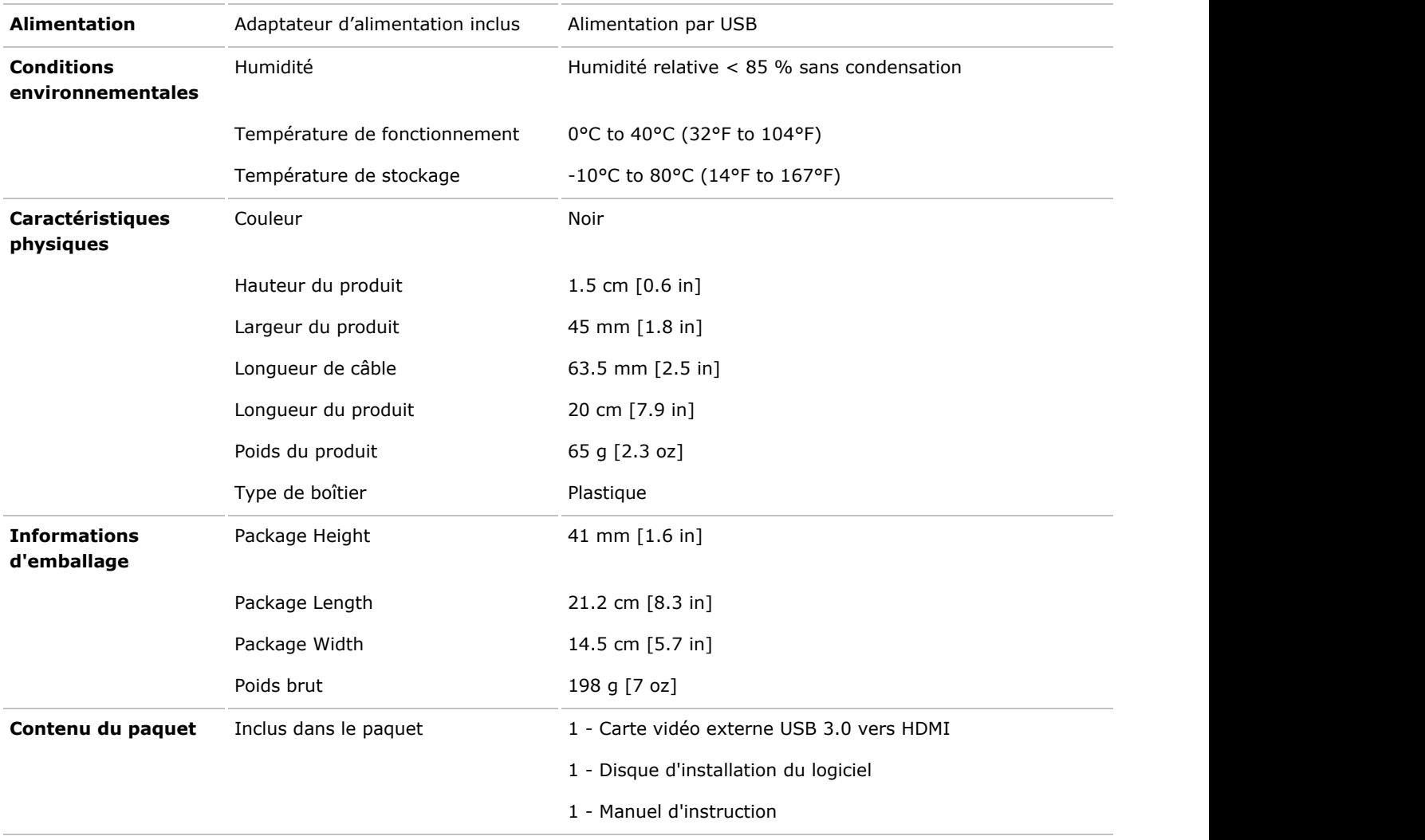

L'apparence et les spécifications du produit peuvent être modifiées sans préavis